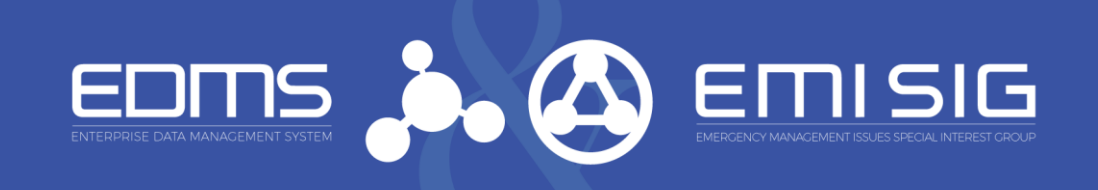

# EDMS moving to OneID

This May, EDMS will be using a new sign-in process called OneID to access all EDMS resources including EMI SIG. When you access EDMS, you will see the screen shown below. If you have a DOE/DHS PIV or DoD CAC, select those options, and verify with your PIN. You are in. No username or password to remember.

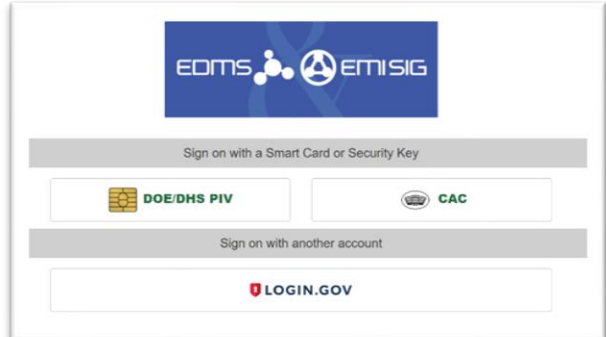

# **What if I don't have a PIV or CAC?**

Easy. Create an account on Login.gov. To create an account, go to:

# [https://www.login.gov/create-an-account/.](https://www.login.gov/create-an-account/)

When you login to EDMS with the Login.gov option, you will enter your Login.gov password and an authentication code sent to your phone or email.

# **Why are we changing?**

To better protect our information and meet industry cybersecurity best practice. In addition, the federal government is requiring all agencies to comply with new requirements to use enterprise-managed identities to access applications. OneID meets this requirement.

# **I already have a Login.gov account I use for USAJobs. Will that work?**

Yes. Login.gov is used by SBA, DHS, OPM and more.

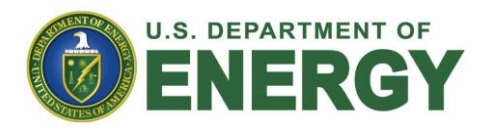

### **What is OneID and can I trust it?**

OneID is an identity provider used by the Department of Energy to centralize the login process for users across DOE applications. Many DOE/NNSA applications like Learning Nucleus, SAFER, and PULSE have already migrated. OneID will improve cybersecurity and when a member changes jobs or work locations, this information is automatically updated in EDMS.

### **What will change on EDMS or EMI SIG?**

Nothing. Once you login, EDMS and EMI SIG will be unchanged.

# **What if I need help?**

Help is available by email at

[EDMSSupport@nnsa.doe.gov](mailto:EDMSSupport@nnsa.doe.gov) or by calling 505- 269-9519. Visit the "Ask the Expert" helpdesk at this year's EMI SIG Annual Meeting and you can test your PIV or create a Login.gov account.

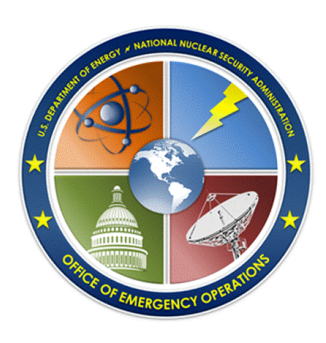

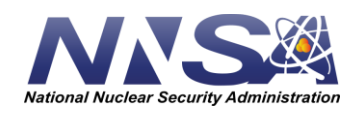